## Android Messages on Web raccourcis clavier

## Général

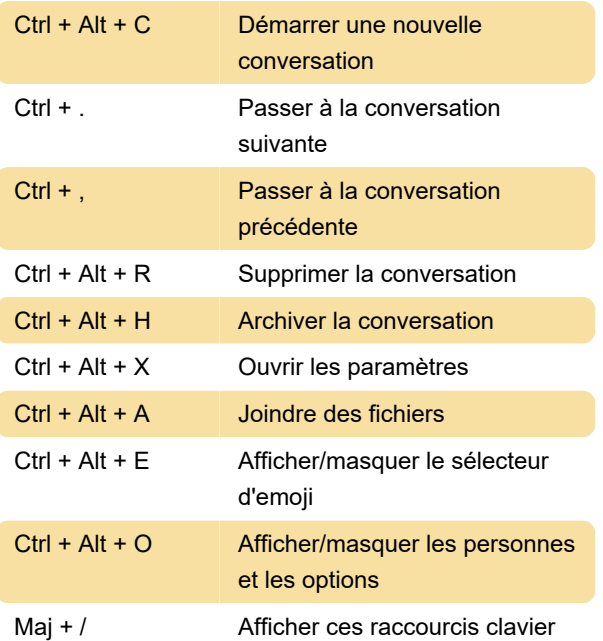

Dernière modification: 12/12/2023 15:41:14

Plus d'information: [defkey.com/fr/android](https://defkey.com/fr/android-messages-on-web-raccourcis-clavier)[messages-on-web-raccourcis-clavier](https://defkey.com/fr/android-messages-on-web-raccourcis-clavier)

[Personnalisez ce PDF...](https://defkey.com/fr/android-messages-on-web-raccourcis-clavier?pdfOptions=true)